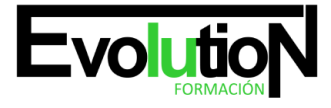

# **CURSO ONLINE DE DISEÑO WEB ESPECIALIZADO EN DISPOSITIVOS MÓVILES CON HTML 5, CSS3 Y JQUERY MOBILE: PRÁCTICO**

**SKU:** EVOL-7153-iNO-B | **Categorías:** [INFORMÁTICA Y COMUNICACIONES,](https://formacion.cursosbonificadosevolution.es/categoria-curso/informatica-y-comunicaciones) [Programación y Desarrollo](https://formacion.cursosbonificadosevolution.es/categoria-curso/informatica-y-comunicaciones/programacion-y-desarrollo)

### **INFORMACIÓN DEL CURSO**

**Horas** [150](https://formacion.cursosbonificadosevolution.es/horas/150)

**Acreditado por Universidad** [NO](https://formacion.cursosbonificadosevolution.es/acreditado-por-universidad/no)

**Créditos ECTS** [0](https://formacion.cursosbonificadosevolution.es/creditos-ects/0)

CURSO DE ESPECIALIZACIÓN

#### **Objetivos**

Si trabaja en un sector relacionado con la programación de dispositivos móviles y quiere aprender sobre diseño web especializado en este ámbito este es su momento, con el Curso Online de Diseño Web Especializado en Dispositivos Móviles con HTML 5, CSS3 y jQuery Mobile: Práctico podrá adquirir los conocimientos necesarios para desempeñar esta labor de la mejor manera posible. Con Javascript se pueden realizar tareas como la validación de los datos enviados por el usuario en un formulario, crear páginas Web dinámicas, en las que el usuario acceda a información personalizada, convirtiéndolas en páginas interactivas. Por otro lado HTML5 y CSS3 son lenguajes esenciales para la creación de una web ya sea para ordenador o dispositivos móviles. Con este Curso Online de Diseño Web Especializado en Dispositivos Móviles con HTML 5, CSS3 y jQuery Mobile: Práctico conocerá los aspectos más importantes sobre el manejo de estas herramientas que harán que realice un ...

#### **Contenidos**

#### **UNIDAD DIDÁCTICA 1. INTRODUCCIÓN A LAS PÁGINAS WEB**

- 1. Introducción
- 2. Programación del lado del cliente
- 3. Programación del lado del servidor
- 4. ¿Qué utilizaremos?
- 5. ¿Qué necesita saber?

#### **UNIDAD DIDÁCTICA 2. INTRODUCCIÓN A JAVASCRIPT**

- 1. La etiqueta SCRIPT
- 2. Contenido alternativo

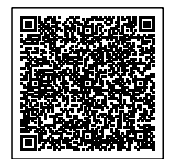

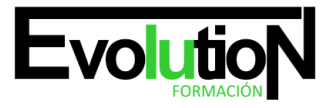

## formacionevolution.es

Telefono y whatsapp +34 630 06 65 14

- 3. Variables
- 4. Tipos de datos
- 5. Operadores
- 6. Cuadros de diálogo

#### **UNIDAD DIDÁCTICA 3. CONCEPTOS BÁSICOS DE PROGRAMACIÓN**

- 1. Introducción
- 2. Estructuras de decisión
- 3. Estructuras lógicas
- 4. Estructuras de repetición
- 5. Definir funciones
- 6. Llamadas a funciones
- 7. Ámbito de las variables

#### **UNIDAD DIDÁCTICA 4. HERRAMIENTAS NECESARIAS**

- 1. Introducción
- 2. Editor de texto
- 3. Navegadores

#### **UNIDAD DIDÁCTICA 5. INTRODUCCIÓN HTML**

- 1. Introducción HTML
- 2. ¿Cómo creamos documento HTML?
- 3. Características básicas

#### **UNIDAD DIDÁCTICA 6. INTRODUCCIÓN CSS**

- 1. Introducción CSS
- 2. Soporte de CSS en navegadores
- 3. Especificación oficial
- 4. Funcionamiento básico de CSS
- 5. ¿Cómo incluir CSS en la Web?
- 6. Estilo básico
- 7. Medios CSS
- 8. Comentarios
- 9. Sintaxis de la definición

#### **UNIDAD DIDÁCTICA 7. SELECTORES, UNIDADES DE MEDIDA Y COLORES**

- 1. Selectores CSS
- 2. Unidades de medida
- 3. Colores

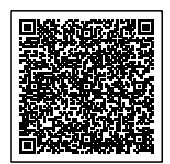

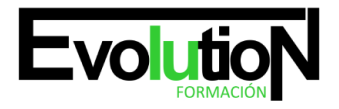

## formacionevolution.es

Telefono y whatsapp +34 630 06 65 14

#### **UNIDAD DIDÁCTICA 8. MÓVILES**

- 1. Introducción
- 2. Diseño web para teléfonos móviles con HTML5, CSS3 y Jquery mobile
- 3. Media Queries
- 4. Local Storage
- 5. Frameworks para la programación de aplicaciones móviles basadas en HTML
- 6. Publicar una aplicación en Google Play
- 7. Actividad Práctica

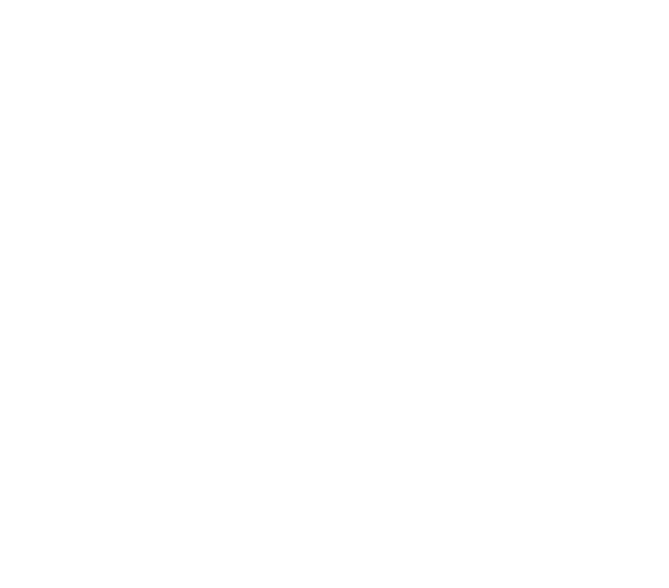

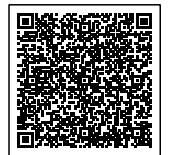